# «ЯВКА З ПОВИННОЮ» ЧЛЕНІВ ОУН І БІЙЦІВ УПА В ПРОЦЕСІ ЛІКВІДАЦІЇ УКРАЇНСЬКОГО ВИЗВОЛЬНОГО РУХУ НА ЛЬВІВЩИНІ

Протистояння між радянською владою і Організацією Українських Націоналістів (ОУН) та Українською Повстанською Армією (УПА) в Західній Україні під час Другої світової війни та по її закінченні не передбачало жодних компромісів. Представники радянсько-партійного апарату, карально-репресивних органів з одного боку та учасники і прихильники українського визвольного руху з другого платили власними життями, життями рідних і скаліченими долями близьких. Постійне напруження сил, нервове виснаження, голод і холод, безперервні втрати серед соратників були страшними випробуваннями, пройти які зуміли не всі.

На сьогодні написано ряд узагальнюючих колективних праць і монографій, що безпосередньо або опосередковано присвячені історії боротьби радянських органів влади з ОУН та УПА<sup>1</sup>. Проте дедуктивний характер таких досліджень не дає можливості унаочнити регіональні особливості повоєнного протиборства, вивчити різноманітні фактори, що хоч і не були вирішальними, але не мало важили у справі ліквідації підпілля.

 $^{\prime}$  Білас I. Репресивно-каральна система в Україні 1917-1953 рр. — Київ, 1994. — Кн. 1.  $-$  648 с.; Кентій А. Нариси боротьби ОУН-УПА в Україні (1946-1956 рр.). – Київ, 1999. - 110 с.; Киричук Ю. Нариси з історії українського національно-визвольного руху 40-50 років XX століття. - Львів, 2000. - 304 с.; Макарчук С. Радянські методи розправи з бандерівцями (1944-1950 рр.) // Галичина. Науковий і науковопросвітній краєзнавчий часопис. - 2001. $-\hat{N}$ 2 5-6. - С. 353-361; Нікольський В. Репресивна діяльність органів державної безпеки СРСР в Україні (кінець 1920-х-1950-ті рр.). Історико-статистичне дослідження. - Донецьк, 2003. -624 с.; Організація Українських Націоналістів і Української Повстанської Армії. Історичний нарис / Відп. ред. С. Кульчицький. - Київ, 2005. - 494 с.; Русначенко А. Народ збурений. Національно-визвольний рух опору в Україні й національні рухи в Білорусії, Литві, Латвії, Естонії. - Київ, 2002. - 519 с.; Сергійчук В. Боротьба советської влади проти ОУН-УПА в післявоєнний період // Визвольний шлях. -2000. – № 11. – С. 42–58.; Шаповал Ю. Війна після війни // Українська Повстанська Армія в боротьбі проти тоталітарних режимів / Гол. ред. кол. Я. Ісаєвич. - Львів,  $2004. - \hat{C}$ . 184- $201$ ; Ярош Б. Тоталітарний режим у Західній Україні в 30-50ті роки XX століття. – Луцьк, 1995. – 175 с.; Українська Повстанська Армія. Історія нескорених / В. В'ятрович (відп. ред.). – Львів, 2007. – 352 с.

#### <u>Vipa</u> ПЕРІОД ЗБРОЙНОЇ БОРОТЬБИ ОУН І УПА

У цій розвідці автор визначає чинники, які спричинили явку з повинною вояків УПА, пілпільників ОУН та членів запілля Львівщини; з'ясовує чисельність тих, хто явився з повинною до радянських органів наприкінці Другої світової війни і під час повоєнної боротьби; простежує їхню подальшу долю.

Для послаблення підпілля ОУН та УПА в Західній Україні, радянська влада наприкінці Лругої світової війни та в перші повоєнні роки намагалася відколоти ту частину повстанців, які вагались у доцільності дальшої боротьби, не вірили у власні сили чи попали в повстанські ряди ситуативно. Таку думку підтримує історик С. Макарчук, який стверджує, що в 1944 р. радянське керівництво надіялося подолати українське підпілля і збройні формування УПА насамперед шляхом демагогічних закликів до явки з повинною та іншими методами<sup>2</sup>. З цією метою було вилано низку звернень за пілписами керівників центральних комуністичних органів в Україні до учасників визвольної боротьби з пропозицією скласти зброю та зголоситись у радянські установи на місцях, натомість їм гарантувалося прощення всіх «провин перед радянською владою».

14 лютого 1944 р. було опубліковано звернення Президії Верховної Ради (ВР) і Раднаркому УРСР «До учасників так званих "УПА" та "УНРА"». У кінці звернення відзначено: «Іменем Уряду Української Радянської Соціалістичної Республіки ми гарантуємо всім учасникам так званих "УПА" та "УНРА", які перейдуть на бік радянської влади, які чесно і повністю порвуть всякі зв'язки з гітлерівнями-оунівнями, які широ і повністю зречуться всякої боротьби та ворожих виступів проти Червоної армії (ЧА) і Радянської влади, цілковите прощення їхньої тяжкої помилки, їхніх минулих провин перед Батьківщиною»<sup>3</sup>.

Друге звернення Президії ВР і Раднаркому «До населення західних областей» поширено 27 листопада 1944 р. Текст цього документа за суттю був схожим до попереднього. Тим, хто вийде з лісу, але не пізніше 20 липня 1945 р., обіцяли амністію<sup>4</sup>.

<sup>&</sup>lt;sup>2</sup> Макарчук С. Радянські методи боротьби з ОУН і УПА 1944—1945 рр. // Українська Повстанська Армія в боротьбі проти тоталітарних режимів / Гол. ред. кол. Я. Ісаєвич. – Львів, 2004. – С. 211.

<sup>&</sup>lt;sup>3</sup> Літопис УПА. Нова серія. - Київ-Торонто, 2001. - Т. 3. - С. 84.

<sup>&</sup>lt;sup>4</sup> Там само. - С. 104-116.

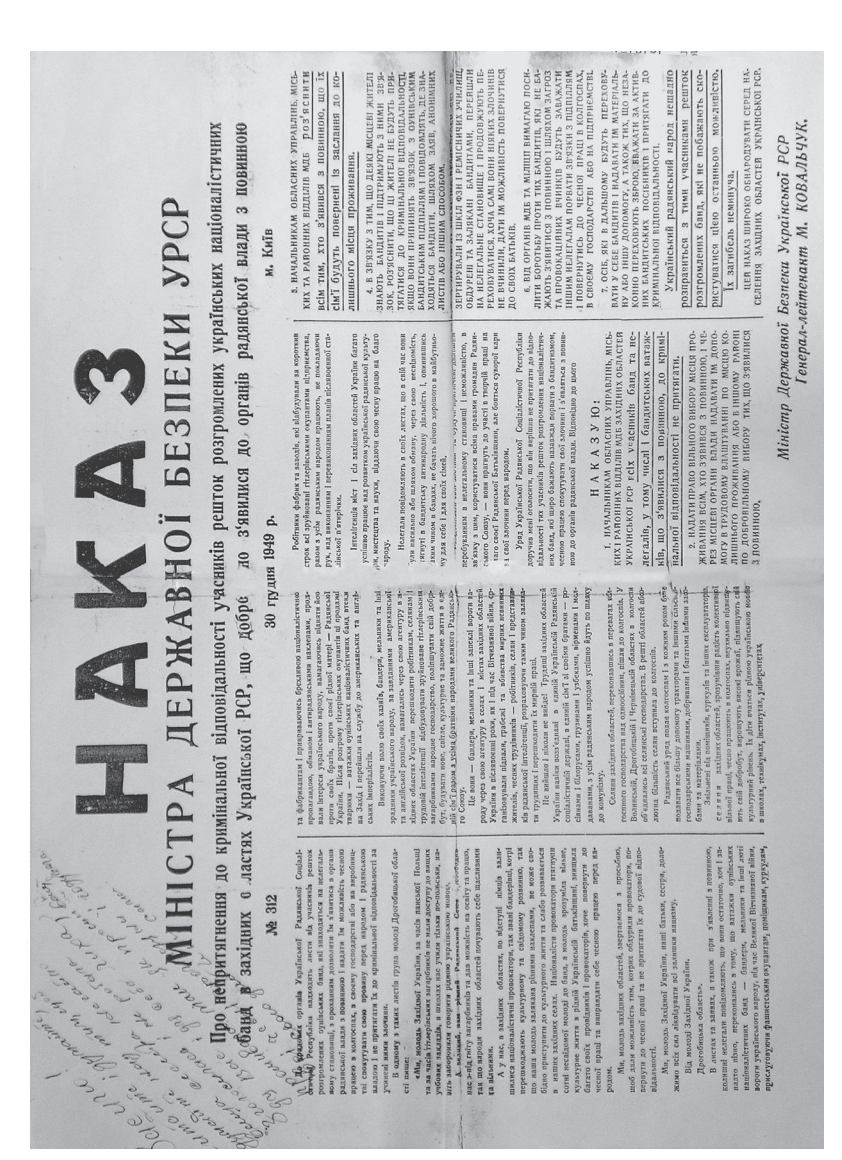

### <u>VIB</u> ПЕРІОД ЗБРОЙНОЇ БОРОТЬБИ ОУН І УПА

18 травня 1945 р. Президія ВР, Раднарком УРСР і ЦК КП(б)У опублікували третє звернення «До робітників, селян та інтелігенції західних областей України». Останнім днем явки з повинною знов оголошувалося 20 липня 1945 р. До цього дня підпільники мали передати себе разом із зброєю та наявними боєприпасами в руки органів радянської влади<sup>5</sup>. На Львівщині листівки з цим зверненням були поширені тиражем у 150 000 примірників<sup>6</sup>. В інформаційному повідомленні ЦК КП(б)У від 2 червня 1945 р. про реакцію населення західних областей і вояків УПА на третє звернення повідомлялося, що всього у Західній Україні за 11 днів зголосились 944 вояки ОУН та УПА, з цього числа у Львівській області - лише 22 особи<sup>7</sup>.

Четверте звернення Президії ВР УРСР, Раднаркому і ЦК КП(б)У «До населення західних областей Радянської України» було опубліковане 26 лютого 1946 р. У зверненні повстанцям та їхнім помічникам, які підтримують зв'язки з підпіллям, але хочуть припинити боротьбу, пропонувалося допомогти радянській владі швидшше покінчити з українсько-німецькими націоналістами в обмін на помилування<sup>8</sup>.

15 листопада і 1 лютого1945 р. нарком внутрішніх справ УРСР В. Рясний, а 10 листопада 1946 р. міністр внутрішніх справ УРСР Тимофій Строкач звернулися з черговими закликами до учасників пілпілля припинити боротьбу й обіцянками про амністію тим, хто з'явиться з повинною<sup>9</sup>. У наказах терміну дії амністії не вказували, а самі звернення було поширено великим тиражем у виглялі листівок і плакатів, а також опубліковано в усіх обласних і районних газетах західних областей<sup>10</sup>.

У 1949 р. з метою вивести з лісу тих підпільників, які ще там залишилися, було проголошено чергову амністію. Зокрема, 30 грудня був виданий наказ міністра державної безпеки УРСР

<sup>&</sup>lt;sup>5</sup> Літопис УПА. Нова серія. – Київ-Торонто, 2001. – Т. 3. – С. 155–159.

<sup>&</sup>lt;sup>6</sup> Державний архів Львівської області (далі - ДАЛО). - Ф. 3. - Оп. 1. - Спр. 218. -Арк. 13.

<sup>&</sup>lt;sup>7</sup> Літопис УПА. Нова серія. – Київ-Торонто, 2003. – Т. 6. – Кн. 3. – С. 421.

<sup>&</sup>lt;sup>8</sup> Літопис УПА. Нова серія. – Київ-Торонто, 2001. – Т. 3. – С. 223–230.

<sup>\* 3</sup> березня 1946 р. відбулась реорганізація народних комісаріатів у міністерства.

<sup>&</sup>lt;sup>9</sup> Літопис УПА. Нова серія. – Київ–Торонто, 2003. – Т. 7. – Кн. 4. – С. 217.

<sup>10</sup> Киричук Ю. Нариси з історії українського національно-визвольного руху 40-50 років XX століття. - С. 205.

Миколи Ковальчука «Про не притягнення до кримінальної відповілальності учасників розгромлених банд у захілних областях України, які добровільно з'явилися до органів радянської влади з повинною»<sup>11</sup>. Того ж дня у виступі на нараді керівників райкомів та начальників райвідділів МВД, МҐБ Львівщини М. Ковальчук окреслив головні кроки щодо виконання цього наказу. На думку міністра, в кожне село області потрібно вілправити групу партійно-радянського активу, включивши до її складу червоноармійців, прикордонників, бійців внутрішніх військ, працівників МВД. МҐБ і забезпечивши їх прикриттям. Завлання ших груп - роз'яснювати місцевому населенню суть наказу та схиляти до явки з повинною підпільників. «Потрібно намалювати їм перспективу - хочеш жити, виходь і явися з повинною, ми чіпати не будемо, інакше тебе чекає куля, а вбивають їх багато, про це знає пілпілля і легальні банлити. що переховуються в селах»<sup>12</sup>. Враховуючи можливість явки повстанців у сільради, потрібно було їх забезпечити працівниками МҐБ, червоноармійцями. В разі явки бандерівців, не рекомендувалося їх допитувати, а лище записати вихідні дані і місце, де вони планують легально проживати.

Активну роз'яснювальну роботу проводили з родинами повстанців. Зокрема, їм пропонували повідомити родичів, які досі перебувають у формаціях ОУН та УПА, про «гуманний акт Ралянського Союзу» та схилити їх ло явки з повинною<sup>13</sup>.

Для більш цілеспрямованої роботи потрібно було укласти списки членів українського визвольного руху, а також тих, хто їм лопомагав. 15 січня 1945 р. начальник Львівського обласного Управління НКВД Євген Грушко видав наказ про проведення з 25 січня по 15 лютого того ж року у всіх населених пунктах посімейної реєстрації всіх жителів віком від 15 років. У наказі зазначалося, що в разі встановлення члена сім'ї, який перебуває «в банді», голові сім'ї під розписку треба пропонувати доставити цю особу в реєстраційний пункт міліції, інакше всю сім'ю трактували як сім'ю «бандита» і могли її притягнута до відповідальності аж до

 $11$  Правду не здолати. Трудящі західних областей УРСР у боротьбі проти українських буржуазних націоналістів у роки соціалістичних перетворень / Відп. ред. М. Івасюта. - Львів, 1974. - С. 190.

<sup>&</sup>lt;sup>12</sup>  $\cancel{IA}$  $\cancel{IA}$  $\cancel{IO}$ . –  $\phi$ . 3. –  $\cancel{On}$ . 3. –  $\cancel{C}$ np. 90. –  $\cancel{Apk}$ . 110.

<sup>&</sup>lt;sup>13</sup> Ткачук А. В. Перед судом истории. – Киев, 2000. – С. 202.

# <u>Vie</u> ПЕРІОД ЗБРОЙНОЇ БОРОТЬБИ ОУН І УПА

виселення. Тих осіб, котрі вийшли з підпілля і повстанських відділів та явились у реєстраційні пункти, згілно з наказом, слід було зареєструвати до мобілізації в Червону армію як добровольців<sup>14</sup>.

На одній з нарад партійних керівників та начальників райвідділів НКВД та НКҐБ щодо протиповстанської боротьби, яка відбулася 25 січня 1945 р., секретар Львівського обкому КП(б) У Іван Грушецький заявив: «Проведення обліку і реєстрації населення дасть нам позитивний наслідок і поставить в такі умови тих, хто ховається, що вони мусять з'явитися з повинною»<sup>15</sup>. Керівник Львівщини не помилився. У донесенні про боротьбу з «українсько-німецькими націоналістами» у Львівській області, датованому березнем 1945 р., сказано, що на середину лютого 1945 р. в ході реєстрації населення Львівської області (з січня того ж року) було виявлено 7 370 нелегалів, відібрано підписок віл 6 718 сімей, явилося з повинною 645 пілпільників і повстанців, 4 303 особи, які ухилялися від призову до ЧА<sup>16</sup>.

Окрім звернень центральних органів УРСР, поширювано схожі закликами місцевих владних інституцій у виглялі листівок і навіть листів. надісланих безпосередньо кожному виявленому внаслідок перепису учасникові визвольного руху<sup>17</sup>. Наприклад, 17 вересня 1944 р. поширено звернення Львівського сільського райкому та райвідділу НКВД до тих жителів с. Рокитне, які були в ОУН та УПА. В локументі вказувалося, що радянська влада прощає їм усі провини та закликає явитися зі зброєю в райвідділ НКВД, де вони зможуть отримати документи на право проживання, які підтверджуватимуть особу. Листівки з текстом цього звернення повинні були слугувати перепусткою для входу в населений пункт за місцем проживання і явки з повинною у Львівський сільський райвідділ НКВД<sup>18</sup>.

Та найефективнішим методом схиляти учасників визвольного руху до явки з повинною була колективна вілповілальність сімей та родин за належність одного з їхніх членів до антикомуністичного руху. Як заявив I. Грушецький на одному з виступів: «Най-

<sup>&</sup>lt;sup>14</sup> ДАЛО. - Ф. 3. - Оп. 1. - Спр. 194. - Арк. 89.

<sup>&</sup>lt;sup>15</sup> Там само. – Спр. 192. – Арк. 84.

<sup>&</sup>lt;sup>16</sup> Там само. - Спр. 213. - Арк. 26.

<sup>&</sup>lt;sup>17</sup> Там само. – Спр. 198. – Арк. 30.

<sup>&</sup>lt;sup>18</sup> Там само. – Спр. 66. – Арк. 21.

більш болюче місце для бандита - це сім'я»<sup>19</sup>. І цю слабину органи НКВЛ та НКҐБ використали вповні.

24 грудня 1944 р. в Глинянському районі енкаведисти відібрали 40 сімей бандерівців для виселення, і вже за кілька днів з повинною явилися четверо повстанців<sup>20</sup>. У кількох селах Сокальського району в січні 1945 р. було проведено збори родин упівців та членів ОУН, на яких їм заявили, що коли їхні рілні не прийлуть з повинною, то цілі сім'ї вишлють до Сибіру. Вже наступного дня в одному з сіл явилося 17 нелегалів<sup>21</sup>. У результаті реєстрації населення Лопатинського району станом на 20 лютого 1945 р. за 23 сільрадами було виявлено 397 нелегалів. Від 157 сімей було взято підписки про те, що їхні батьки, брати, чоловіки повинні явитись до радянських органів, в іншому разі ці сім'ї будуть вислані до Сибіру. В підсумку за кілька днів явились 84 нелегали<sup>22</sup>.

Коли ж пілпільники, котрі являлися з повинною до радянських органів, дізнавалися про те, що їхні родини вже виселили до Сибіру, тоді вони просили повернути сім'ї із заслання, і в більшості випалків не було зроблено. Скажімо, в Ралехівському районі з 10 січня по 20 лютого 1945 р. було виселено у східні регіони СРСР 145 сімей повстанців, але 87 повернуто назад<sup>23</sup>; у Глинянському районі станом на 25 січня 1945 р. депортували 156 сімей підпільників, а після явки з повинною 95 із них повернули. Хоча у вілповіль на прохання деяких учасників ОУН і УПА повернути їхні родини із заслання керівник Львівщини І. Грушецький зазначив: «Ці сім'ї були вислані за те, що вони були в банді, і про їх повернення не може бути й мови»<sup>24</sup>.

У наказі від 30 грудня 1949 р. міністр державної безпеки УРСР М. Ковальчук гарантував повернення із далеких районів СРСР сімей тих підпільників, які являться з повинною до органів радянської влади<sup>25</sup>.

<sup>&</sup>lt;sup>19</sup> ДАЛО. - Ф. 3. - Оп. 1. - Спр. 192. - Арк. 82.

<sup>&</sup>lt;sup>20</sup> Там само. – Спр. 61. – Арк. 49.

<sup>&</sup>lt;sup>21</sup> Там само. - Спр. 190. - Арк. 19.

<sup>&</sup>lt;sup>22</sup> Там само. – Спр. 194. – Арк. 10.

<sup>&</sup>lt;sup>23</sup> Там само. - Спр. 194. - Арк. 18.

<sup>&</sup>lt;sup>24</sup> Там само. - Спр. 192. - Арк. 17.

<sup>&</sup>lt;sup>25</sup> Правду не здолати. Трудяші західних областей УРСР у боротьбі проти українських буржуазних націоналістів у роки соціалістичних перетворень. / Відп. ред. М. Івасюта. - Львів, 1974. - С. 190.

# <u>Vipa</u> ПЕРІОД ЗБРОЙНОЇ БОРОТЬБИ ОУН І УПА

Непоодинокими були випадки, коли, повертаючись із заслання. родина повстанця, що явився з повинною, отримувала тільки частину конфіскованого майна, бо решта була розкрадена, розділена між тими, хто проводив виселення та описував вилучені речі<sup>26</sup>.

На ефективності колективної відповідальності сімей, члени яких були в ОУН чи УПА або активно пілтримували цей рух. наголошено в доповідній І. Грушецького та Є. Грушка керівництву УРСР, датованій березнем 1945 р.: «Як показала практика нашої роботи, олним з найбільш ефективних засобів боротьби з оунівськими бандитами є виселення сімей нелегалів [...] В тих районах, де приймалися енергійні заходи по виселенню сімей активних бандитів, там ми маємо найбільш високі цифри явки з повинною». Далі в документі наведено такі дані: на 15 березня 1945 р. в Золочівському районі одночасно було пілнято на виселення 131 сім'ю, в результаті чого явилося з повинною 255 підпільників; у Перемишлянському районі підготовлено до заслання 152 сім'ї, як наслілок - явилися 490 повстанців<sup>27</sup>. Ті, хто вийшли з підпілля, заявляли: «Краще йти в Червону армію, ніж знати, що наші сім'ї будуть репресовані»<sup>28</sup>.

Родини повстанців органи НКВД-МВД та НКҐБ-МҐБ використовували не лише як заручників. Частими цілеспрямованими бесілами їх намагались переконати, що буль-який спротив радянській владі марний і єдиний вихід із такої ситуації - явка з повинною родичів. Найкращою нагодою для таких розмов були масові виклики місцевого населення в райвілліли каральнорепресивних органів. Результативність цих заходів була різною і залежала від того, наскільки працівникам цих структур вдавалося бути переконливими. Наприклад, начальник Радехівського райвідділу МВД Просфілов на обласній нараді 3 грудня 1946 р. зазначив, що явка з повинною в районі була результатом саме великої кількості викликів до райвідділу місцевих жителів<sup>29</sup>. Натомість у Винниківському районі райвідділ НКВД опрацював

<sup>&</sup>lt;sup>26</sup> *IA*JO. –  $\Phi$ , 3. – On, 1. – Cnp, 318. – Apk, 179.

<sup>&</sup>lt;sup>27</sup> Там само. – Спр. 213. – Арк. 26–27.

<sup>&</sup>lt;sup>28</sup> Там само. – Спр. 61. – Арк. 63зв.

<sup>&</sup>lt;sup>29</sup> Там само. — Спп. 409. — Арк. 11.

близько 200 осіб «підзвітного елементу», але необхідних результатів не отримав<sup>30</sup>.

Масово члени ОУН та вояки УПА стали являтися до радянських органів влади в ході масштабних чекістсько-військових операцій, облав, блокад. Часті збройні зіткнення з підрозділами ЧА, внутрішніх військ НКВД, прикордонних військ завлавали значних втрат українському визвольному рухові, змушували повстанців до частих маршів, постійного фізичного та емоційного напруження. Широка мережа агентури, яка проникла в підпільні структури, теж працювала на посилення зневіри у подальшій боротьбі та взаємну недовіру. В інформації завідувача оргінструкторського відділу Львівського обкому Івана Богородченка секретарю обкому «Про злодіяння українсько-німецьких націоналістичних банд в Львівській області», датованій кінцем 1944 р., зауважено: «Посилення збройної боротьби, а також негативне відношення більшої частини населення до бандитських дій [...], викликає в ряді випадків розкладання серед бандитів, втечу з банд і явку з повинною в органи [...]»<sup>31</sup>. У звіті керівництва Городоцького району до обкому Львівшини (січень 1945 р.) зазначено: «Після проведення заходів, направлених на ліквідацію діючих бандитських угрупувань, бачачи неминучість своєї загибелі, вигнані з лісів і барлог холодом, багато бандитів ідуть з банд і являються з повинною»<sup>32</sup>. На початок січня 1945 р. в цьому районі явилися з повинною 503 повстанці та підпільники, з них за грудень - 56 осіб. У результаті прочісування лісових масивів та населених пунктів області станом на 10 січня 1945 р. явився з повинною 4 281 «бандит, бандпособник, дезертир і той, хто ухилявся від призову до Червоної армії»<sup>33</sup>.

У Бібрському районі перед початком військових операцій у селах проводили загальні збори, на яких роз'яснювали звернення уряду УРСР, наслідки для нелегалів, їхніх родин у разі ігнорування цих звернень. Це також були ефективні заходи зі схиляння до явки з повинною<sup>34</sup>. В ході чекістсько-військової опе-

 $\frac{30}{31}$  ДАЛО. – Ф. 3. – Оп. 1. – Спр. 409. – Арк. 32.<br>
<sup>31</sup> Там само. – Спр. 66. – Арк. 65.

<sup>&</sup>lt;sup>32</sup> Там само. - Спр. 61. - Арк. 57.

<sup>33</sup> Там само. - Спр. 213. - Арк. 21.

<sup>&</sup>lt;sup>34</sup> Там само. – Спр. 213. – Арк. 27.

#### <u>Web</u> ПЕРІОД ЗБРОЙНОЇ БОРОТЬБИ ОУН І УПА

рації, що тривала в цьому районі взимку 1945 р. протягом 10 днів 807 учасників антикомуністичного руху і тих, хто ухилявся віл призову до війська, прийшли з повинною<sup>35</sup>.

Непоодинокими були випадки, коли члени ОУН, приходячи з повинною, намагалися приховати зброю, вважаючи, що, видавши себе за нелегалів чи тих, хто ухилявся від мобілізації, лістануть меншу кару, ніж за участь в упівських пілрозлілах і оунівській мережі. В інформації І. Богородченка «Про настрої і реагування українсько-німецьких націоналістів на явку з повинною...» від 27 липня 1945 р. вказано, що «характерним є явка бандитів з повинною без зброї і не в свій райцентр, а в інші і навіть в м. Львів, де заявляють про те, що в бандах УПА ніколи не були, а лише ухилялись від призову до Червоної Армії»<sup>36</sup>.

Водночас спостерігалась і протилежна тенденція - людей, котрі перебували на нелегальному становиці. радянська влада зараховувала до числа повстанців або членів ОУН і, відповідно, арештовувала. Репресій зазнавали їхні родини. Наприкінці війни і в перші повоєнні роки по лісах та населених пунктах переховувалася значна кількість людей - особи, які раніше співпрацювали з німецькою адміністрацією, родичі підпільників тощо. Ці люди не були учасниками антикомуністичного руху, хоча, подекуди, й підтримували контакти з окремими повстанцями. В ході масштабних прочісувань, обшуків і перевірок сіл та містечок більшість із них були виявлені (чи самі явились в органи НКВД, НКҐБ) та заарештовані як «учасники націоналістичних банд». Це пояснює таку велику кількість ліквілованих повстанців і пілпільників та тих, хто явився з повинною. в радянських звітних документах повоєнного періоду.

Також ті, хто явився з повинною на доручення підпільного керівництва, не здавши зброї, могли надалі виконувати антирадянські дії - вже на легальному становищі. Працівник Львівського облуправління НКВД в одному зі звітів від 1945 р. зазначив: «Дуже багато з них (підпільників, що явилися з повинною. - Р. Т.), які не здали зброї, ще затаїлись в душі і намагаються нам шкодити в проведених заходах, не залишили свого зв'язку з бандитами»<sup>37</sup>.

<sup>&</sup>lt;sup>35</sup> *IAJIO.* -  $\Phi$ , 3. - *On.* 1. - *Cnp.* 213. - *Apk.* 23.

<sup>&</sup>lt;sup>36</sup> Там само. — Спр. 213. — Арк. 124.

<sup>&</sup>lt;sup>37</sup> Там само. – Спр. 200. – Арк. 131.

# «Явка з повинною» членів ОУН і війців УПА ... Ме14

Є. Грушко у 1944 р. в одному з донесень вказував на необхілність при явці з повинною до радянських органів здавати зброю<sup>38</sup>. На нараді керівників райкомів та начальників райвідділів Львівської області, що проходила 23 липня 1945 р., І. Грушецький висловився за те, щоб зараховувати до осіб, котрі явилися з повинною, лише тих, хто розповіли усю відому їм інформацію про пілпілля і злали зброю, в іншому разі не видавати документів<sup>39</sup>. Начальник облуправління МҐБ Воронін на нараді 3 грудня 1946 р. «Про хід ліквідації українських буржуазних націоналістів [...]» висловився за те, щоб пілпільників. котрі, являючись з повинною, не здають зброї, допитувати про місце, де вона захована і чому не здана, а в окремих випадках навіть пропонувати не приймати явки з повинною і змушувати принести зброю<sup>40</sup>.

Після кількох років боротьби з українським визвольним рухом керівники МВД та МҐБ послабили свої вимоги. 30 грудня 1949 р. міністр державної безпеки М. Ковальчук на нараді керівництва Львівської області зазначив. шоби зброї віл тих, хто явився з повинною, не вимагали, якщо вони самі її не принесли<sup>41</sup>.

Траплялися й випадки, коли члени підпілля не лише здавали свою зброю, але й виказували місця відомих їм складів. Наприклад, 30 листопада 1944 р., за свідченням повстанця І. Чучмана. який прийшов з повинною. був виявлений великий склад з озброєнням і боєприпасами в Лонівському лісі Перемишлянського району. Звідси вилучено 136 гвинтівок, 25 ручних кулеметів, 2 батальйонних міномети. 15 000 набоїв до гвинтівок. 60 гранат. мін та інше майно $42$ .

Якою ж була чисельність повстанців і підпільників, що явилися з повинною?

Незважаючи на те, що у звітах радянських органів часто міститься суперечлива інформація, а також немає полілу тих. хто прийшов із повинною на повстанців, дезертирів, осіб, які ухилялися від призову, нелегалів тощо, все ж таки з наведених

<sup>&</sup>lt;sup>38</sup>  $\overline{A}$ *A* $\overline{IO}$ . –  $\Phi$ . 3. –  $\overline{On}$ . 1. –  $C$ *np*. 55. –  $A$ *pk*. 80.

<sup>&</sup>lt;sup>39</sup> Там само. – Спр. 198. – Арк. 18.

<sup>&</sup>lt;sup>40</sup> Там само. - Спр. 409. - Арк. 67.

<sup>&</sup>lt;sup>41</sup> Там само. — Оп. 3. — Спр. 90. — Арк. 115.

<sup>&</sup>lt;sup>42</sup> Там само. – Оп. 1. – Спр. 66. – Арк. 180.

## $\sqrt{E}$ ПЕРІОД ЗБРОЙНОЇ БОРОТЬБИ ОУН І УПА

у цих документах даних можна скласти принаймні загальне уявлення про масштаби заходів радянської влади.

У політінформації про хід роз'яснення звернення Президії ВР УРСР від 27 листопада 1944 р. на ім'я М. Хрущова подано дані, що лише з 27 листопада по 25 грудня 1944 р. в області явилося 1 149 «колишніх бандерівців»<sup>43</sup>. У довідці про боротьбу з українським визвольним рухом із 3 серпня 1944 р. по 5 травня 1946 р. вказано: в області явилося 23 988 «бандитів і нелегалів», з них у 1944 р. – 2853 особи, у 1945 р. – 20612 осіб, у 1946 р. – 423 особи<sup>44</sup>. Відповідно до інформації облуправління НКВД, на середину вересня 1945 р. в області явилося з повинною більше 20 тис. осіб<sup>45</sup>. У звітах місцевих органів знаходимо й інші дані, наприклад, що з 10 січня по 15 лютого 1945 р. по області явилося з повинною 11 576 учасників ОУН та УПА, дезертирів, тих, хто ухилявся віл призову до Радянської армії, інших нелегалів<sup>46</sup>. В одній з довідок про боротьбу радянської влади з ОУН та УПА зазначено: за 1944 р. явилося 3 677 повстанців та пособників (убито 12 612 осіб. арештовано 5 193 особи): за 1945 р. явились 4 443 особи (відповідно - 7 677 та 4 008 осіб); за 1946 р. - 558 осіб (1 745 та 1 119); за 1947 р. – 88 осіб (611 і 2 528); разом із серпня 1944 р. по 1 січня 1948 р. явилось 8 766 учасників ОУН та УПА і тих, хто допомагав їм; убито 22 615 осіб, арештовано 12 848 осіб<sup>47</sup>.

Шоло наступних років, то у звітній інформації за 1950 р. зазначено, що у Львівській області явилася з повинною 1 471 особа<sup>48</sup>. Сприяло цьому видання наприкінці 1949 р. наказу М. Ковальчука про непритягнення до відповідальності цих людей. Як наслідок, лише за перший тиждень січня 1950 р. в області явилися 180 підпільників і дезертирів<sup>49</sup>.

Загалом, беручи до уваги інформацію радянських документів, а також фаховий висновок робочої групи істориків при Уряловій комісії з вивчення ліяльності ОУН і УПА, згілно з яким

<sup>&</sup>lt;sup>44</sup> Там само. - Спр. 436. - Арк. 88.

<sup>&</sup>lt;sup>45</sup> Там само. – Спр. 200. – Арк. 131.

<sup>&</sup>lt;sup>46</sup> Там само. - Спр. 194. - Арк. 35.

<sup>&</sup>lt;sup>47</sup> Там само. – Оп. 2. – Спр. 479. – Арк. 16.

<sup>&</sup>lt;sup>48</sup> Там само. - Оп. 3. - Спр. 460. - Арк. 55.

<sup>&</sup>lt;sup>49</sup> Там само. – Спр. 472. – Арк. 269.

протягом 1944-1956 рр. в західних областях УРСР вийшли з повинною 76 753 оунівці. вояки УПА та симпатики націоналістичного підпілля<sup>50</sup>, припускаємо, що на Львівщині їхнє число склало 12-15 тис. Також із цих даних видно, що кількість тих, хто явився з повинною, була меншою, ніж число вбитих та схоплених повстанців і «пособників». Це дозволяє зробити висновок, що в рядах українського визвольного руху переважали люди. віддані ідеї незалежності України, стійкі у своїх переконаннях.

Вважаємо за потрібне зупинитись на подальшій долі тих повстанців і пілпільників, які явилися з повинною до радянських органів. Було б наївно вважати, що НКВД й НКҐБ просто відпускали своїх найзапекліших ворогів. На одній з обласних нарад радянсько-партійного апарату та начальників райвідділів міліції у 1945 р. І. Грушецький поставив вимогу використовувати колишніх оунівців, які хочуть реабілітуватися перед радянською владою<sup>51</sup>.

Найчастіше комуністичний режим використовував тих, хто явився з повинною, для агітаційно-пропагандистської роботи серед населення області з метою схилити до явки тих членів ОУН та УПА, які ще залишались у підпільній мережі. Популярними були колективні звернення, статті, листівки з підписами колишніх повстанців. Наприклад, у 1945 р. в Бібрському районі було поширено «Наше слово до тих, хто ще в сілах і схронах» за пілписами 665 колишніх учасників пілпілля, в якому, зокрема, писалося: «Рятуйте своє життя, поривайте зв'язок з бандитами, вас чекає ваша сім'я, ваші діти, ідіть до них. Радянська влада візьме вас піл свій захист. Алже ми прийшли з повинною до радянської влади і нам залишено життя, ми вільні»<sup>52</sup>. В Олеському районі чималим тиражем видрукувано листівки зі зверненнями колишніх керівників визвольного руху<sup>53</sup>, поширено звернення «До всіх обдурених, що перебувають у лісах і схронах - наш заклик»<sup>54</sup>. У 1946 р. в Краснянській районній газеті було опублі-

<sup>&</sup>lt;sup>50</sup> Організація Українських Націоналістів і Українська Повстанська Армія. Фаховий висновок робочої групи істориків при Урядовій комісії з вивчення діяльності ОУН і  $YIIA. - \hat{K}u\hat{i}\hat{\theta}$ , 2005. - C. 34-35.

<sup>&</sup>lt;sup>51</sup> IAJIO. –  $\Phi$ . 3. – On. 1. – Cnp. 194. – Apk. 44.

<sup>&</sup>lt;sup>52</sup> Там само. – Спр. 61. – Арк. 84.

<sup>&</sup>lt;sup>53</sup> Там само. — Спр. 472. — Арк. 15.

<sup>&</sup>lt;sup>54</sup> Там само. – Спр. 61. – Арк. 85.

#### Vļb ПЕРІОД ЗБРОЙНОЇ БОРОТЬБИ ОУН І УПА

ковано звернення колишніх підпільників до членів ОУН та вояків УПА припинити боротьбу та прийти з повинною<sup>55</sup>.

Також тих, хто явився з повинною, змушували виступати на мітингах, зборах жителів сіл та містечок із «розкаянням за вчинені злочини і викриттям зрадницької діяльності українськонімецьких націоналістів»<sup>56</sup>. Особливо ефективними були виступи колишніх командирів місцевих повстанських відділів. І. Богородченко в одному зі звітів до керівництва обкому зазначав: «Подібне викриття керівників банд робить великий вплив на населення і є одним з кращих видів викриття банд УПА»<sup>57</sup>. Наприклад, у с. Унів Перемишлянського району після виступу з каяттям колишнього сотенного УПА на зборах селян явилися з повинною 52 підпільники<sup>58</sup>. В тому ж районі в березні 1945 р. явився один із вояків польової жандармерії місцевого відділу УПА, котрий потім ходив з енкаведистами до родин. члени яких, за його інформацією, були в підпіллі, й закликав, щоб ті виходили з повинною, бо інакше їхні сім'ї будуть виселені<sup>59</sup>.

Інколи для того, шоб довести ширість каяття представники радянської влади змушували членів ОУН та УПА, котрі явилися, повернутись до своїх відділів і привести інших учасників підпілля<sup>60</sup> або знищити кількох із них<sup>61</sup>.

Також колишніми підпільниками поповнювалася агентурноінформаторська мережа органів НКВД-НКҐБ. У звіті керівництва Львівської області до М. Хрущова зазначено: «Обкомом і УНКВД-НКДБ прийняті заходи до отримання кваліфікованої агентури з середовиша колишніх активних бандитів, що здатні проникати в підпілля [...]. З цієї категорії агентури створювались спеціальні бойові групи по фізичному знищенню керівників банд»<sup>62</sup>. Показовою є така інформація: за відомостями, отриманими від одного колишнього підпільника, який після явки став таємним співробіт-

<sup>&</sup>lt;sup>55</sup>  $\Delta A J$ O, -  $\Phi$ , 3, - On, 1, - Cnp, 475, - Apk, 226,

<sup>&</sup>lt;sup>56</sup> Там само. – Спр. 406. – Арк. 34.

<sup>&</sup>lt;sup>57</sup> Там само. – Спр. 66. – Арк. 66.

<sup>&</sup>lt;sup>58</sup> Там само. — Спр. 213. — Арк. 27.

<sup>&</sup>lt;sup>59</sup> Там само. – Спр. 213. – Арк. 65.

<sup>&</sup>lt;sup>60</sup> IAJO. –  $\Phi$ , 66, – On. 1. – Cnp. 44. – Apk. 13.

<sup>&</sup>lt;sup>61</sup> *IA*JO. –  $\Phi$ , 3. – On, 1. – Cnp. 408. – Apk, 6.

<sup>&</sup>lt;sup>62</sup> Там само. – Спр. 213. – Арк. 23.

ником Бродівського райвідділу МҐБ, протягом 1945-1950 рр. було заарештовано 40 оунівців: за свідченнями іншого виведено з повинною більше 50 підпільників<sup>63</sup>. Хоча не всі такі агенти працювали ефективно. В одній з інформацій за 1950 р. відзначено, що «часто поповнюємо свою мережу за рахунок людей - вихідців з банд, ці люди бувають дворушниками або дають свідчення постфактум»<sup>64</sup>.

Повстанців, які явилися з повинною, активно залучали до військових та агентурно-бойових груп<sup>65</sup>. І. Грушецький говорив, що «треба йти сміливіше на організацію боївок з бандитів, що зараз дали згоду йти з нами, шоб іскупити свою вину»<sup>66</sup>, оскільки вони добре знали оунівську та упівську тактику, тутешнє населення, добре орієнтувались на місцевості, і навіть досвідченим підпільникам було вкрай важко розпізнати таку псевдобоївку.

Колишніх повстанців також залучали до винищувальних батальйонів («стрибків»)<sup>67</sup>, хоча зголом, у результаті чисток особового складу цих батальйонів, більшість із них була відсіяна як неналійний елемент.

Радянській владі було відомо, що під виглядом явки з повинною керівництво визвольного руху намагалося легалізувати частину своїх членів, вживити до радянсько-партійної системи задля її підриву, здійснення диверсій, збору інформації тощо. Щоб перевірити щирість намірів колишніх повстанців, навколо них розгортали агентурну мережу. були випалки, коли їх допитували псевдобоївки Служби безпеки ОУН<sup>68</sup>.

У 1950 р. в одному з обласних звітів писалося: «Про роботу тих, хто явився з повинною, на підприємствах чи в колгоспах ми нічого не знаємо [...]. Завдання райвідділів МВД і райкомів - перевірити, як ведуть себе вони. Якщо не виконують наказу - провести збори і попередити [...] хто чесно не працює на загальних підставах підлягатиме виселенню чи притягненню ло судової вілповілальності»<sup>69</sup>.

<sup>&</sup>lt;sup>63</sup> ДАЛО. – Ф. 3. – Оп. 3. – Спр. 469. – Арк. 79, 222.

<sup>&</sup>lt;sup>64</sup> Там само. - Спр. 441. - Арк. 76.

<sup>&</sup>lt;sup>65</sup>  $\Box$ *AJIO.* -  $\Phi$ . 3. - On. 1. - Cnp. 435. - Apk. 61.

<sup>&</sup>lt;sup>66</sup> Там само. - Спр. 194. - Арк. 51.

<sup>&</sup>lt;sup>67</sup> Там само. - Спр. 194. - Арк. 47.

<sup>&</sup>lt;sup>68</sup> Там само. – Спр. 422. – Арк. 44.

<sup>&</sup>lt;sup>69</sup> ДАЛО. – Ф. 3. – Оп. 3. – Спр. 441. – Арк. 154.

# <u>VIB</u> ПЕРІОД ЗБРОЙНОЇ БОРОТЬБИ ОУН І УПА

Повстанці та підпільники, що залишились на нелегальному становици. жорстоко розправлялися з тими, хто явився з повинною та пішов на співпрацю з ворогом. Часто, коли не було можливості вбити зрадника, під удар попадала його родина. Про значну кількість убивств серед колишніх бандерівців писав навіть нарком внутрішніх справ УРСР В. Рясний у газетній статті «Сильніше удар по найлютіших ворогах українського народу українсько-німецьких націоналістах»<sup>70</sup>.

Підсумовуючи, відзначимо, що в силу як об'єктивних, так і суб'єктивних причин радянській владі вдалося схилити до явки з повинною значну кількість членів ОУН та бійців УПА. Але цей процес, окрім негативних сторін (вплив на чисельність та моральний стан учасників українського визвольного руху), мав і позитивні. По-перше, з лав антикомуністичного руху відсіявся нестійкий елемент - ті. хто потрапив тули випалково в холі війни або ж хто воював проти німецьких загарбників і не хотів спрямовувати зброю проти Червоної армії. Як наслідок - міцніше згуртувалися пілпільники, які залишилися в ших лавах. Окрім того, під виглядом явки з повинною виходили важкохворі повстанці або ж ті, хто мали завдання організувати резервну оунівську мережу серед легальних жителів, чи пробратись до радянських органів для збору інформації та здійснення диверсій. У результаті багато з них дожили до проголошення незалежності України і, як очевидці, розповіли своїм нащадкам про тогочасні полії.

<sup>&</sup>lt;sup>70</sup> *<u>JAJIO.*</u> -  $\Phi$ . 3. - On. 1. - Cnp. 61. - Apk. 87.